# **Python – Orientação a Objetos – Parte 1**

Introdução à Programação SI1

### Conteúdo

- Orientação a objetos
	- –Objeto
	- Classe
	- –Herança
	- Encapsulamento
	- Polimorfismo

# Motivação

- Realidade Atual
	- Sistemas de alta complexidade
	- Sistemas maiores, mais complexos e mais voláteis
- A mudança para alcançar a qualidade e produtividade está na …

Reutilização

# Paradigma OO

- Um paradigma é uma **forma de abordar um problema**
- O paradigma da **orientação a objetos** surgiu no fim dos anos 60
- Hoje em dia, praticamente suplantou o paradigma anterior, o **paradigma estruturado**...

# Paradigma OO

- Um paradigma é uma **forma de abordar um problema**
- Alan Kay, um dos pais do paradigma da orientação a objetos, formulou a chamada **analogia biológica**
- "Como seria um sistema de **software** que funcionasse como um **ser vivo**?"

# Paradigma OO

- Cada **"célula"** interage com outras células através do envio de **mensagens** para realizar um objetivo comum
	- Cada célula se comporta como uma **unidade autônoma**
- De uma forma mais geral, Kay pensou em como construir um **sistema de software** a partir de **agentes autônomos** que **interagem** entre si
- Com isso, estabeleceu os princípios da **orientação a objetos**

# Análise e Programação **O**

- Análise orientada a objetos
- Programação orientada a objetos
	- Consiste em utilizar objetos computacionais para implementar as funcionalidades de um sistema.

### Princípios OO

### Tudo é um objeto!

# Objetos

- Entidades que possuem **dados** e **instruções** sobre como manipular estes dados.
- Estão ligados à solução do problema.

# Modelagem de Objetos

• Software Gráfico

–Objetos: Círculos, Linhas, etc.

• Software BD

–Objetos: Tabelas, Linhas, Campos, etc.

• Software Comercial

–Objetos: Pedidos, Produtos, Clientes.

# Princípios OO

- **Um programa é uma coleção de objetos dizendo uns aos outros o que fazer**
- Para fazer uma **requisição** a um objeto envia-se **uma mensagem** para este objeto
- Uma mensagem é uma chamada de um **método** pertencente a um objeto em particular

# Princípios OO

• **Todo objeto tem um tipo**

• Cada objeto é uma **instância** de uma classe, onde a classe define um tipo

– **Classe professor, objeto Jones**

### Classes

- Podemos descrever o cachorro Bilú em termos de seus **atributos** físicos:
	- é pequeno
	- sua cor principal é castanha
	- olhos pretos
	- orelhas pequenas e caídas,
	- rabo pequeno

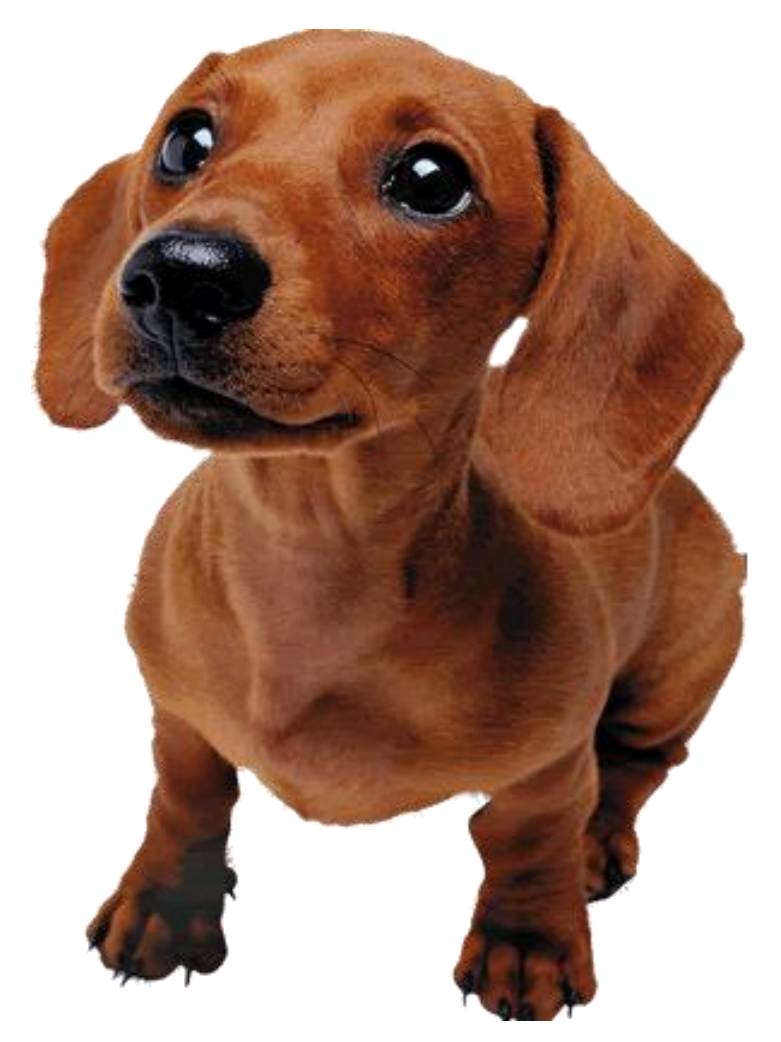

### Classes

- Podemos também descrever algumas **ações** que ele faz (temos aqui os métodos):<br>■ balança o rabo
- 
- **foge e se deita quando leva** reclamação
- late quando ouve um barulho ou vê um cão ou gato
- atende quando o chamamos pelo seu nome

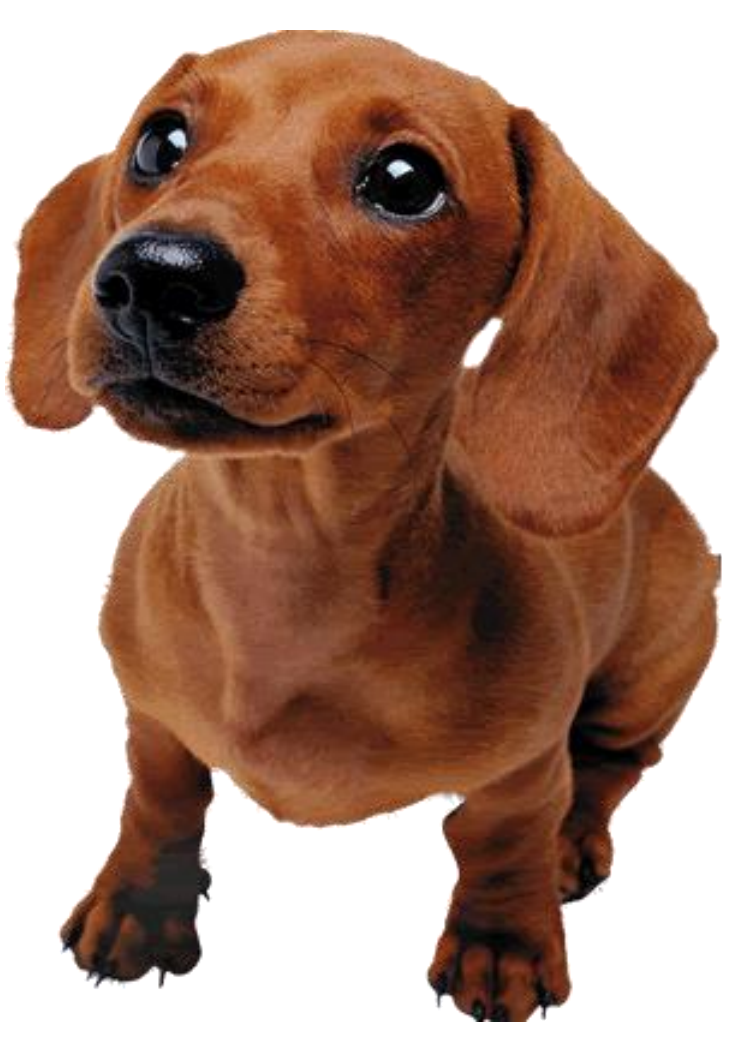

### Classes

- Representação do cachorro Bilú:
	- **Propriedades** : [Cor do corpo : castanha; cor dos olhos : pretos; altura: 15 cm; comprimento: 38 cm largura : 24 cm]
	- **Métodos** : [balançar o rabo , latir , correr, deitar , sentar ]

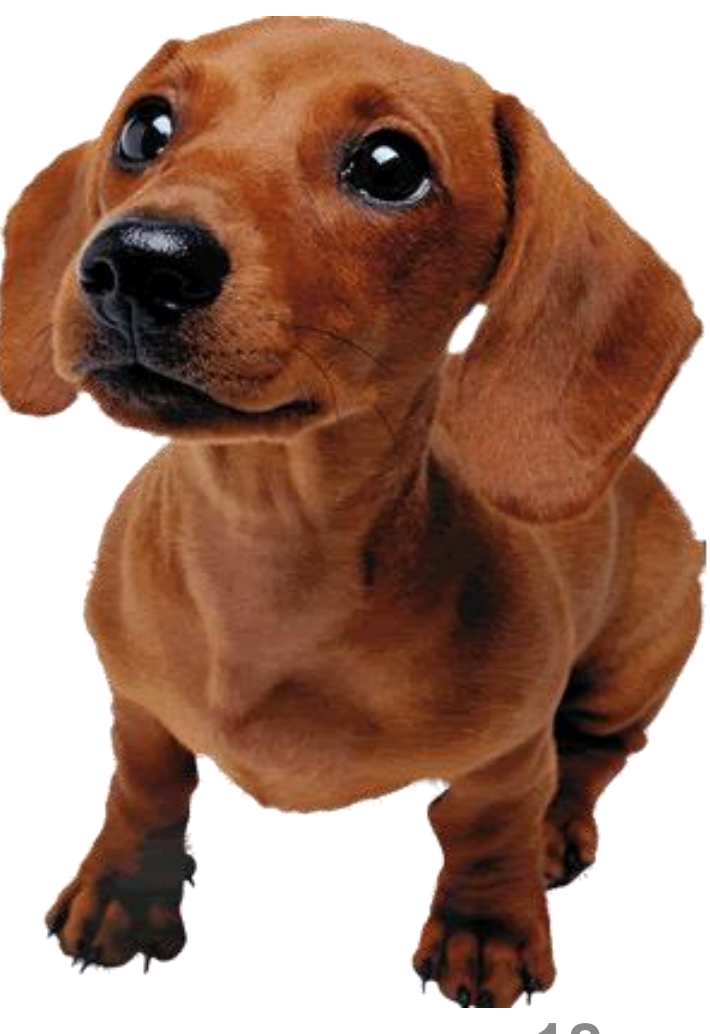

### Representação de Classe

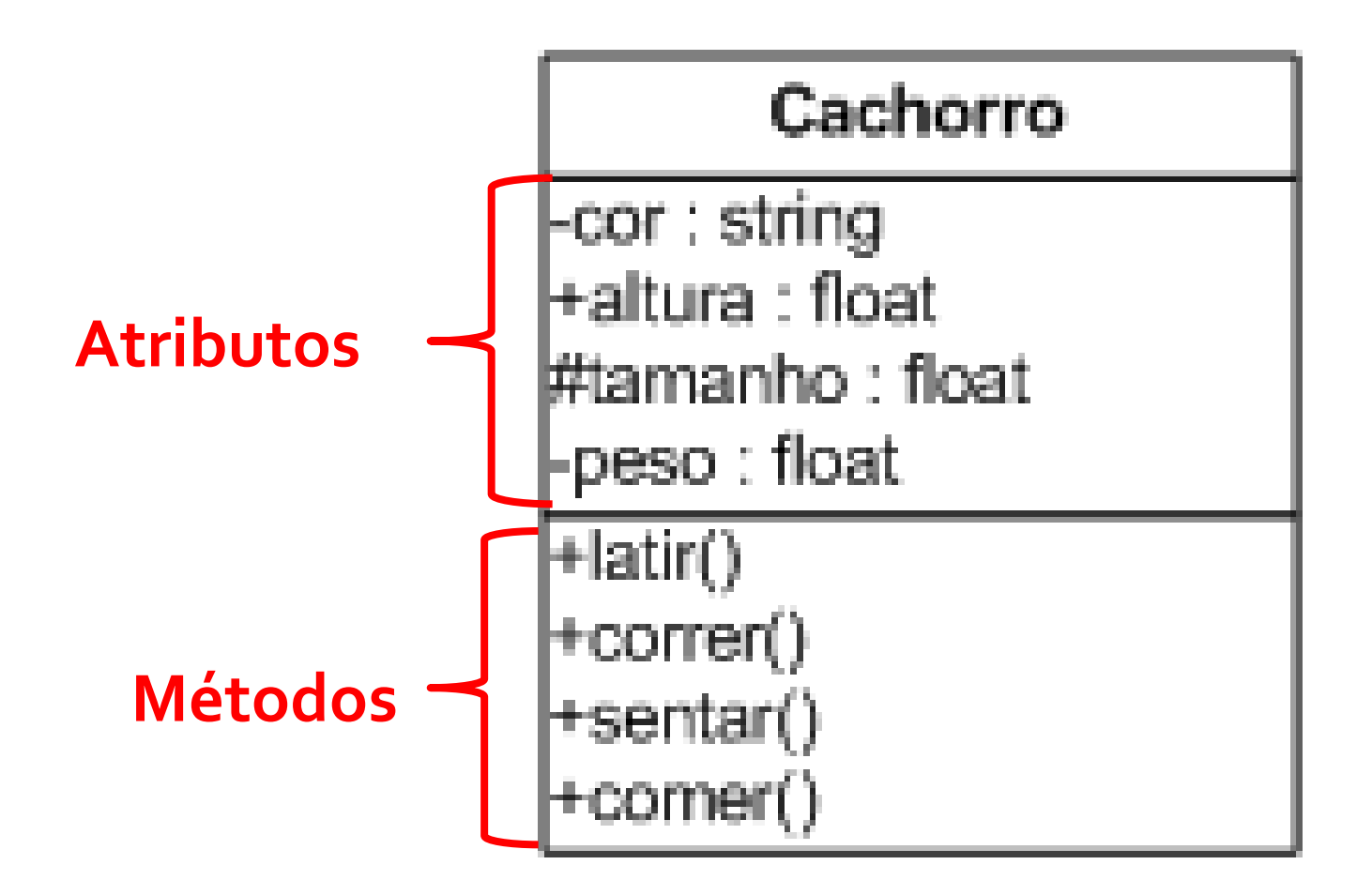

# Objeto

- Um **objeto** é qualquer coisa, real ou abstrata, sobre a qual **armazenamos dados** e realizamos **operações** que manipulam tais dados
	- Pertencem a classes
- **Unidade básica** de modularização de um sistema OO
- Um objeto de uma classe possui:
	- **Atributos**  $\rightarrow$  características ou propriedades que definem o objeto.
	- **Comportamento** > conjunto de ações pré-definidas (métodos)

# Objetos - Exemplos

Pássaro

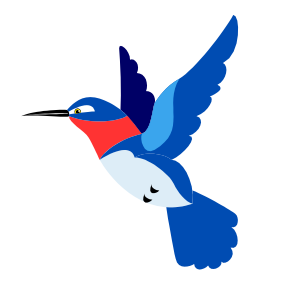

#### **Características:**

cores forma do bico tipo do vôo

#### **Comportamento:**

voar() piar()

#### • Pessoa

**Características:**

cor dos olhos: azuis data nascimento: 16/02/70 peso: 70kg altura: 1,70m

**Comportamento:** andar falar comer rir

• Telefone

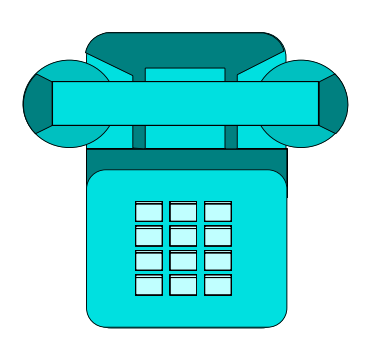

#### **Características:**

cor:azul discagem: tone

#### **Comportamento:** tocar()

discar()

• Ônibus

#### **Características:** cor amarela

30 assentos a diesel

#### **Comportamento:**

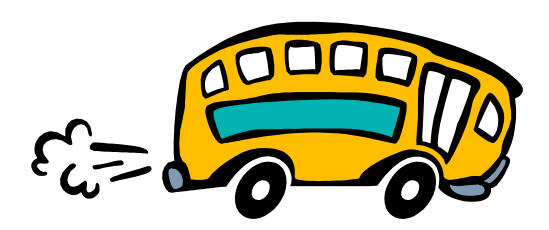

frear andar correr buzinar acelerar

# OO

- Em resumo, a expressão **orientada a objetos** significa que
	- o aplicativo é organizado como uma coleção de objetos que incorporam tanto a estrutura como o comportamento dos dados
- Objetos pertencem à **classes**

### Classe

• Abstrações utilizadas para representar um conjunto de objetos com **c***aracterísticas e comportamento idênticos*

• Uma classe pode ser vista como uma **"fábrica de objetos"**

### Classe

- Objetos são "**instâncias**" de uma classe – Todos os objetos são instâncias de alguma classe
- Todos os objetos de uma classe são **idênticos** no que diz respeito a sua interface e implementação – o que difere um objeto de outro é seu

**estado** e sua **identidade**

### Classe - Exemplo

#### instância da classe (objeto)

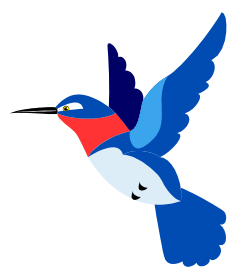

#### **Características:**

**cor das penas: azuis formato do bico: fino velocidade de vôo: rápida**

#### **Comportamento:**

- **voar**
- **piar**

#### Pássaro

corPenas formatoBico velodidadeVoo

voar() piar<sub>0</sub>

# Classe - Exemplo

**Telefone** marca numero discagem tocar@ discar()

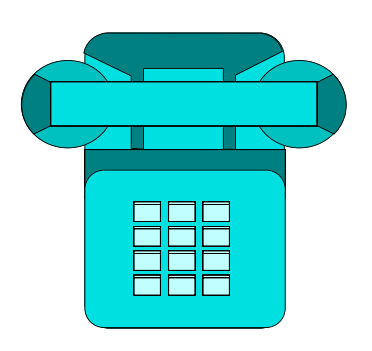

#### **Características:**

**marca: Siemens número: 2576-0989 discagem: pulso**

**Comportamento:**

**tocar discar** **instância da classe (objeto)**

# Classe - Exemplo

**Telefone** 

marca numero discagem

tocarge discar()

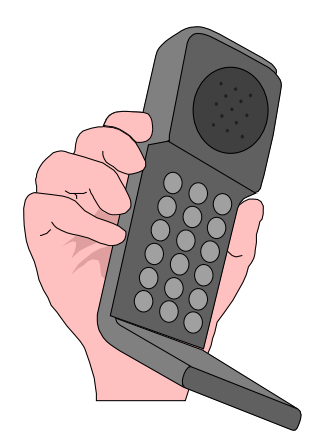

#### **Características:**

**marca: Nokia número: 99193467 discagem: tom**

**instância da classe (objeto)**

**Comportamento: tocar discar**

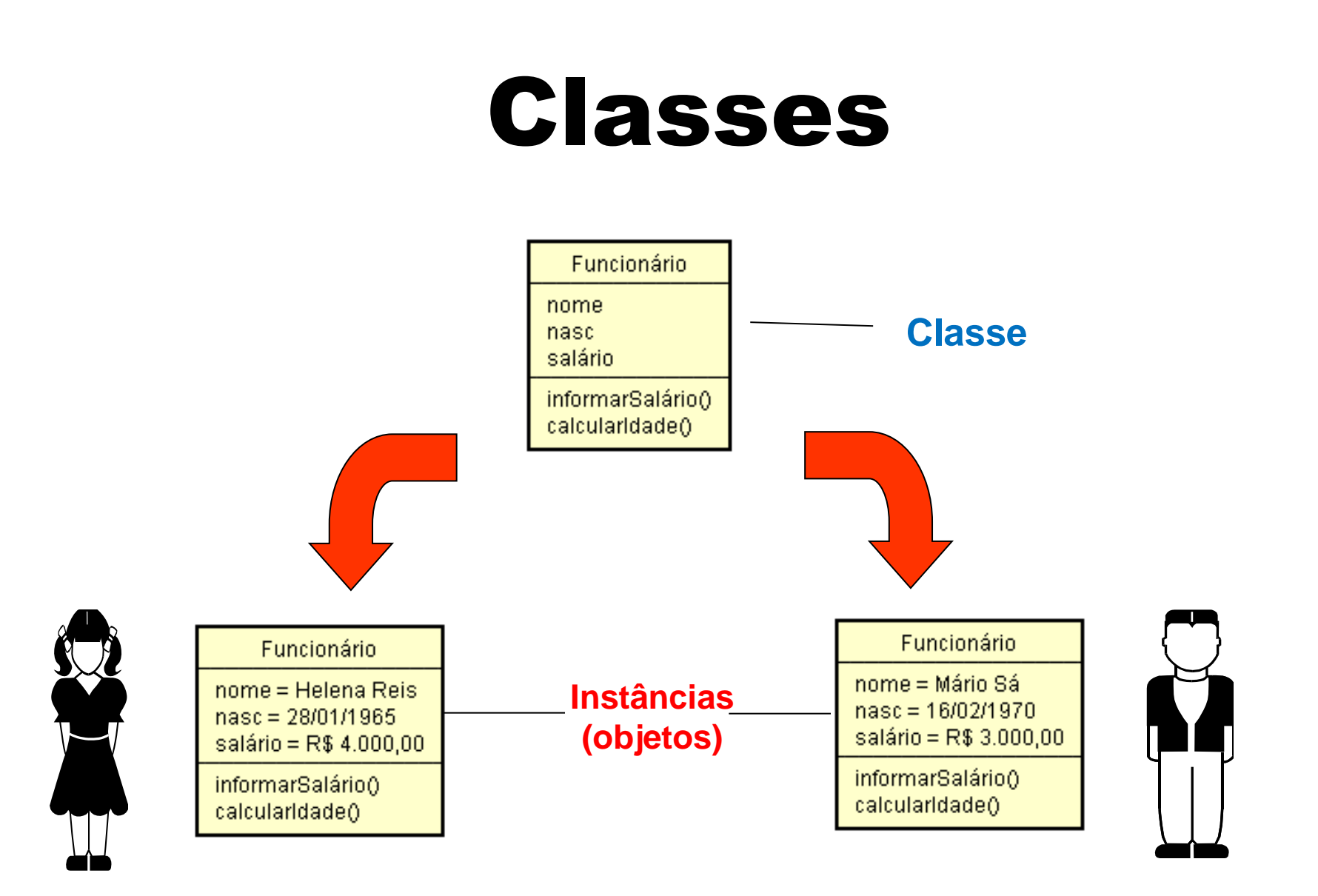

### Classe - Atributos

- Descrevem as **características** das instâncias de uma classe
- Seus valores definem o **estado** do objeto
- O estado de um objeto pode mudar ao longo de sua existência
- A identidade de um objeto, contudo, nunca muda

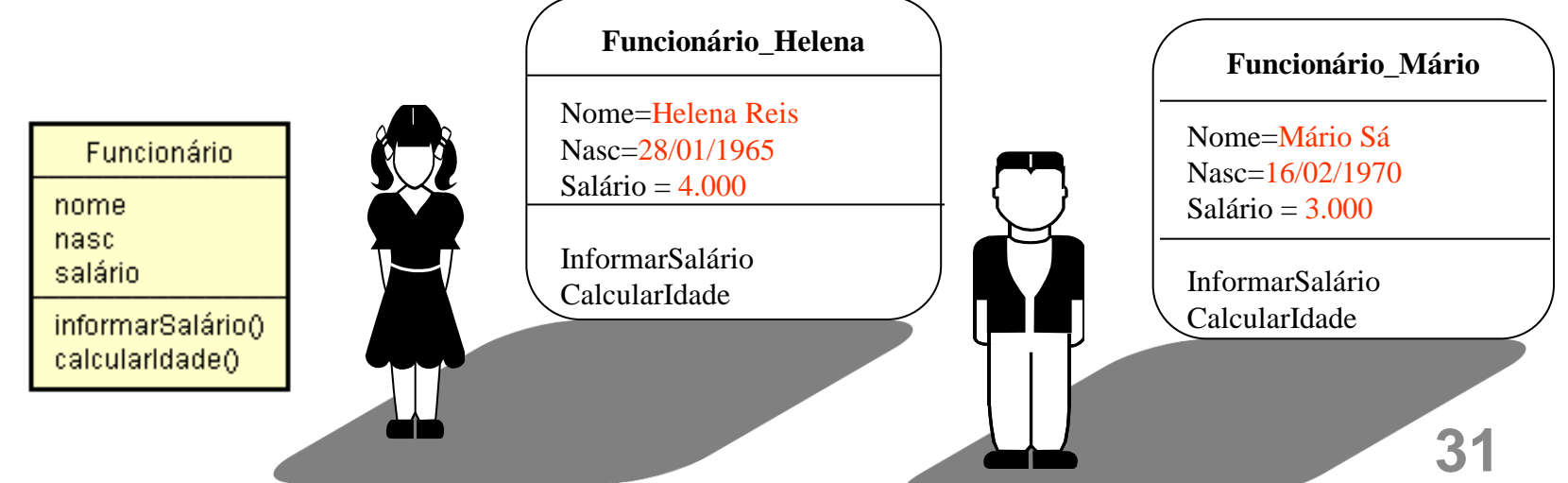

# Classe - Operações

- Representam o comportamento das instâncias de uma classe
- Correspondem às **ações** das instâncias de uma classe

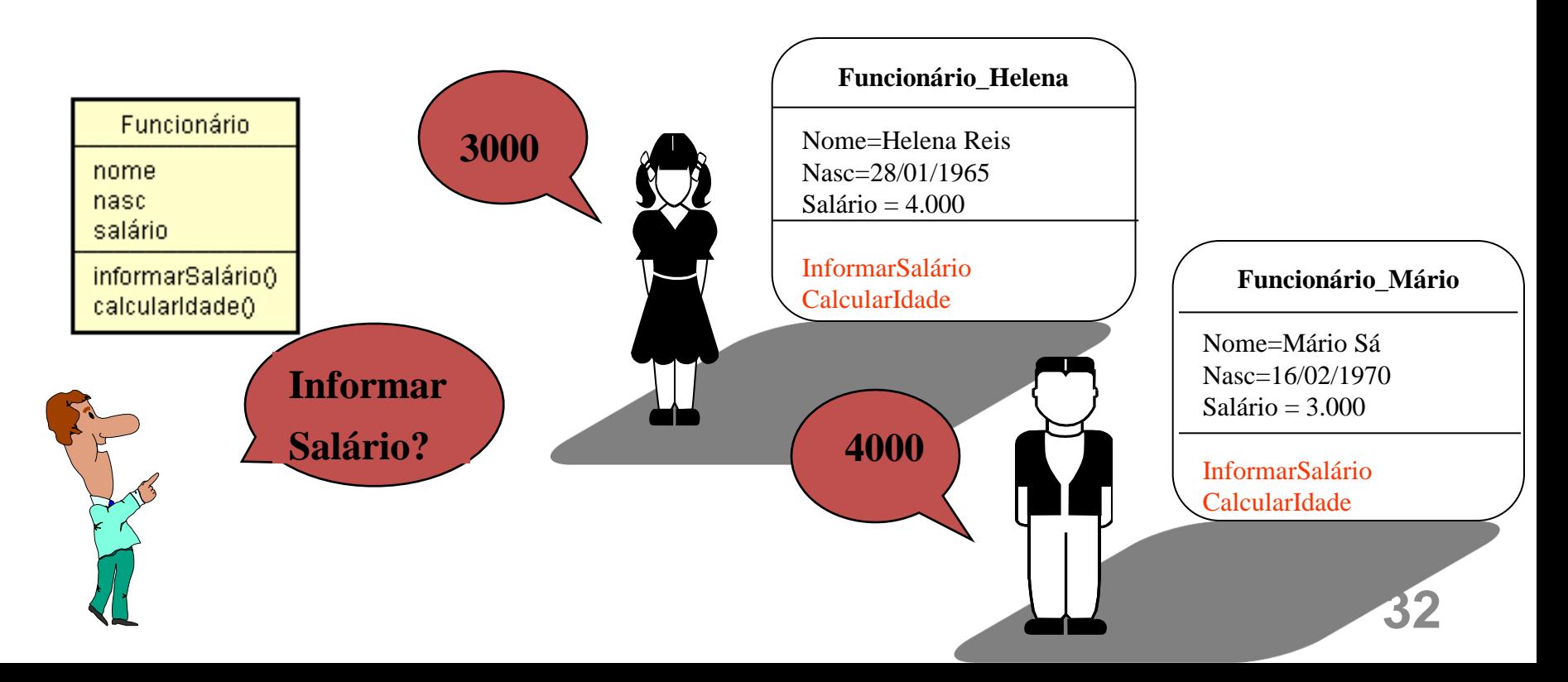

### Classe em Python

• A maneira mais simples é:

**class nomeClasse:**

**var = valor**

 **...**

 **...**

 **...**

 **var = valor**

 **def metodo (self, ... arg):**

 **def metodo (self, ... arg):**

# Classe em Python

• Os métodos sempre têm **self** como primeiro argumento

– **self** se refere a uma instância da classe

• Uma nova instância da classe é criada usando **nomeClasse()**

### Construtores

- O método **inicia** foi usado para inicializar atributos e é conhecido como **construtor** da classe
- Python suporta construtores que podem ser chamados **automaticamente** na criação de instâncias
	- Basta definir na classe um método chamado **\_\_init\_\_**
	- Este método é chamado **automaticamente** durante a criação de um nova instância da classe, sendo que os **argumentos** são passados **entre parênteses** após o nome da classe

### Atributos

- Um atributo attrassociado a uma instância obj tem nome obj.attr
- Se queremos nos referir a um atributo attr de um objeto **dentro da própria classe**, usamos o nome self.attr

>>> class Retangulo:  $lado a = None$  $lado b = None$ def init (self, lado a, lado b): self.lado\_a = lado\_a self.lado  $b =$  lado  $b$ print "Criada uma nova instância Retangulo" def calcula area(self): return self.lado\_a \* self.lado\_b def calcula perimetro(self): return 2 \* self.lado\_a + 2 \* self.lado\_b

```
>>> obj = Retangulo(4,6)
Criada uma nova instancia Retangulo
>>> obj.lado_a
4
>>> obj.lado_b
6
>>> obj.calcula_area()
24
>> obj.calcula_perimetro()
20
```
>>> class ContaCorrente: def \_\_init\_\_(self, numero): self.numero = numero  $self,saldo = 0.0$ 

def debitar(self, valor): self.saldo = self.saldo – valor def creditar(self, valor): self.saldo = self.saldo + valor

- >>> c = ContaCorrente("1234")
- >>> c.saldo
- 0.0
- >>> c.creditar(1000)
- >>> c.saldo

1000.0

>>> c.debitar(342)

>>> print c.numero, c.saldo

1234 658.0 **43**

## Classe – Exemplo 1

```
class Pessoa:
    nome = Noneidade = None
    def __init__(self, nome, idade):self.name = nomeself.idade = idadedef getAnoNascimento(self, anoAtual):
        return anoAtual - idade
pessoa = Pessoa("Pedro", 21)print pessoa.getAnoNascimento(2013)
```
### Classe – Exemplo 2

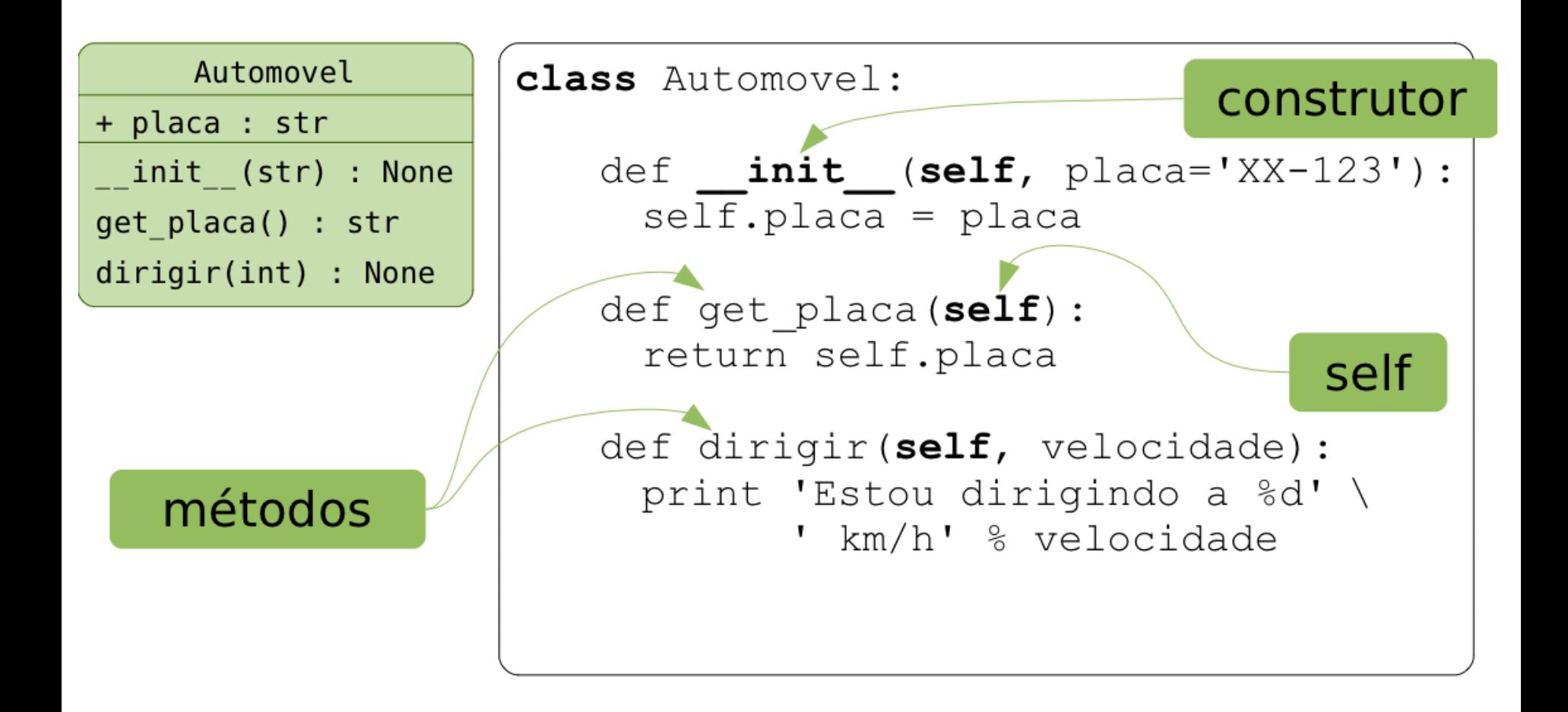

### Classe – Exemplo 3

```
class Matriz:
    dic = Nonetamanho = None
    def init (self):
        self.dic = \{\}self.tamaho = <math>\theta</math>def init (self, matriz, tamanho):
        self.dic = matrixself.tamaho = tamahodef imprimeMatriz(self):
        for i in range(tamanho):
            stLinha = "for j in range(tamanho):
                 stLinha += \text{dic}[(i,j)] + " "print stLinha
```
### Encapsulamento

- Na terminologia da orientação a objetos, dizse que um objeto possui uma **interface**.
- A interface de um objeto é como ele **aparece** para os demais objetos:

– Suas características, sem **detalhes internos**

• A interface de um objeto define os **serviços** que ele pode realizar e conseqüentemente as **mensagens que ele recebe**

– **Um objeto é "visto" através de seus métodos**

### Encapsulamento

- Encapsulamento é a **proteção** dos atributos ou métodos de uma classe.
- Em Python existem somente o public e o private e eles são definidos no próprio nome do atributo ou método.
- Atributos ou métodos iniciados por no máximo **dois sublinhados** (underline) são **privados** e todas as outras formas são **públicas**

class Teste1:

 $a = 1$  # atributo publico

 $b = 2$  # atributo privado da classe Teste1

class Teste2(Teste1):

 $c = 3$  # atributo privado da classe Teste2

 def \_\_init\_\_(self): print self.a print self.\_\_c

 $>>$  t1 = Teste1() >>> print t1.a 1  $>>$  t2 = Teste2() 1 3

>>> print t2.\_\_b # Erro, pois bé privado a classe A.

>>> print t2. c # Erro, cé um atributo privado, somente acessado pela classe

# **EXERCÍCIOS**

### Exercícios

- **1. Classe Triangulo:** Crie uma classe que modele um triangulo:
	- Atributos: LadoA, LadoB, LadoC
	- Métodos: calcular Perímetro, getMaiorLado;
	- Crie um programa que utilize esta classe. Ele deve pedir ao usuário que informe as medidas de um triangulo. Depois, deve criar um objeto com as medidas e imprimir sua área e maior lado.

### Exercícios

**2. Classe Funcionário:** Implemente a classe Funcionário. Um funcionário tem um nome e um salário. Escreva um construtor com dois parâmetros (nome e salário) e o método aumentarSalario (porcentualDeAumento) que aumente o salário do funcionário em uma certa porcentagem. Exemplo de uso:

> harry=funcionário("Harry",25000) harry.aumentarSalario(10)

Faca um programa que teste o método da classe.

- 3. Crie uma classe Livro que possui os atributos nome, qtdPaginas, autor e preço.
	- Crie os métodos getPreco para obter o valor do preco e o método setPreco para setar um novo valor do preco.
- Crie um codigo de teste

### Exercício

- 4. Implemente uma classe Aluno, que deve ter os seguintes atributos: nome, curso, tempoSemDormir (em horas). Essa classe deverá ter os seguintes métodos:
	- estudar (que recebe como parâmetro a qtd de horas de estudo e acrescenta tempoSemDormir )
	- Dormir (que recebe como parâmetro a qtd de horas de sono e reduz tempoSemDormir )
- Crie um código de teste da classe, criando um objeto da classe aluno e usando os métodos estudar e dormir. Ao final imprima quanto tempo o aluno está sem dormir

### Exercícios

- **3 Classe carro:** Implemente uma classe chamada Carro com as seguintes propriedades:
- Um veículo tem um certo consumo de combustível (medidos em km / litro) e uma certa quantidade de combustível no tanque.
- O consumo é especificado no construtor e o nível de combustível inicial é 0.
- Forneça um método andar( ) que simule o ato de dirigir o veículo por uma certa distância, reduzindo o nível de combustível no tanque de gasolina. Esse método recebe como parâmetro a distância em km.
- Forneça um método obterGasolina( ), que retorna o nível atual de combustível.
- Forneça um método adicionarGasolina( ), para abastecer o tanque.
- Faça um programa para testar a classe Carro. Exemplo de uso: meuFusca = Carro(15); # 15 quilômetros por litro de combustível. meuFusca.adicionarGasolina(20); # abastece com 20 litros de combustível.

meuFusca.andar(100); # anda 100 quilômetros. meuFusca.obterGasolina() # Imprime o combustível que resta no tanque.

### Exercícios

- Crie uma classe Aluno, que possui como atributo um nome e cpf. Crie outra classe chamada Equipe, que possui como atributo uma lista de participantes do tipo Aluno e outro atributo chamado projeto.
- Crie uma terceira classe chamada GerenciadorEquipes. Essa classe possui como atributo uma lista de todas as equipes formadas. Ela deverá possuir o método criarEquipe, que recebe uma lista de alunos de uma equipe e diz se a equipe pode ser formada ou não. Caso não haja nenhum aluno da equipe a ser formada em uma outra equipe com o mesmo projeto, então a equipe é criada e acrescentada à lista. Caso contrário é informada que a equipe não pode ser criada.

# Bibliografia

- Livro "Como pensar como um Cientista de Computação usando Python" – Capítulo 12
	- <http://pensarpython.incubadora.fapesp.br/portal>
- **Python Tutorial** 
	- <http://www.python.org/doc/current/tut/tut.html>
- Dive into Python
	- <http://www.diveintopython.org/>
- **Python Brasil** 
	- [http://www.pythonbrasil.com.br/moin.cgi/Documenta](http://www.pythonbrasil.com.br/moin.cgi/DocumentacaoPython) [caoPython#head5a7ba2746c5191e7703830e02d0f532](http://www.pythonbrasil.com.br/moin.cgi/DocumentacaoPython) [8346bcaac](http://www.pythonbrasil.com.br/moin.cgi/DocumentacaoPython)